# **nag kelvin ber (s19aac)**

#### **1. Purpose**

**nag kelvin ber (s19aac)** returns a value for the Kelvin function berx.

#### **2. Specification**

```
#include <nag.h>
#include <nags.h>
```

```
double nag_kelvin_ber(double x, NagError *fail)
```
## **3. Description**

This function evaluates an approximation to the Kelvin function ber  $x$ .

The function is based on several Chebyshev expansions.

For large  $x$ , there is a danger of the result being totally inaccurate, as the error amplification factor grows in an essentially exponential manner; therefore the function must fail.

## **4. Parameters**

Input: the argument  $x$  of the function.

**fail**

**x**

The NAG error parameter, see the Essential Introduction to the NAG C Library.

# **5. Error Indications and Warnings**

## **NE REAL ARG GT**

On entry,  $|\mathbf{x}|$  must not be greater than  $\langle value \rangle$ :  $\mathbf{x} = \langle value \rangle$ .

|**x**| is too large for an accurate result to be returned and the function returns zero.

## **6. Further Comments**

## **6.1. Accuracy**

Since the function is oscillatory, the absolute error rather than the relative error is important. Let E be the absolute error in the result and  $\delta$  be the relative error in the argument. If  $\delta$  is somewhat Let the dissolute offer in the result and  $\delta$  be the relative offer in the argument. It is bothermatched than the **machine** precision, then we have  $E \simeq |x(\text{ber}_1x + \text{bei}_1x)/\sqrt{2}| \delta$  (provided E is within machine bounds).

For small  $x$  the error amplification is insignificant and thus the absolute error is effectively bounded by the *machine precision*.

For medium and large x, the error behaviour is oscillatory and its amplitude grows like  $\sqrt{x/2\pi}e^{x/\sqrt{2}}$ . Therefore it is not possible to calculate the function with any accuracy when  $\sqrt{x}e^{x/\sqrt{2}} > \sqrt{2\pi}/\delta$ . Note that this value of x is much smaller than the minimum value of x for which the function overflows.

## **6.2. References**

Abramowitz M and Stegun I A (1968) Handbook of Mathematical Functions Dover Publications. New York ch 9.9 p 379.

## **7. See Also**

nag kelvin bei (s19abc) nag kelvin ker (s19acc) nag kelvin kei (s19adc)

# **8. Example**

The following program reads values of the argument  $x$  from a file, evaluates the function at each value of x and prints the results.

## **8.1. Program Text**

```
/* nag_kelvin_ber(s19aac) Example Program
 *
 * Copyright 1990 Numerical Algorithms Group.
 *
 * Mark 2 revised, 1992.
 */
#include <nag.h>
#include <stdio.h>
#include <nag_stdlib.h>
#include <nags.h>
main()
{
  double x, y;
  /* Skip heading in data file */
  Vscanf("%*[^\n]");
  Vprintf("s19aac Example Program Results\n");
  Vprintf(" x y\n\ln");
  while (scanf("%lf", &x) != EOF)
    {
      y = s19aac(x, NAGERR_DEFAULT);
      Vprintf("%12.3e%12.3e\n", x, y);
    }
  exit(EXIT_SUCCESS);
}
```
**8.2. Program Data**

s19aac Example Program Data 0.1 1.0 2.5 5.0 10.0 15.0

 $-1.0$ 

#### **8.3. Program Results**

s19aac Example Program Results

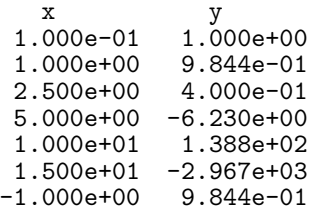